# Welcome to CSE 142!

Zorah Fung University of Washington, Winter 2017

Building Java Programs Chapter 1 Lecture 1: Introduction; Basic Java Programs

**reading: 1.1 - 1.3**

### What is computer science?

- computers?
- science?

## **PROCESS**

#### **al·go·rithm:**

a step-by-step procedure for solving a problem or accomplishing some end *especially by a computer*

## Fields of computer science

- Graphics
- Computer Vision
- Artificial Intelligence
- Robotics

...

- Machine Learning
- Data Mining
- Natural Language Processing
- User Interfaces

- How does this all relate to programming?
	- This course is "Introduction to Programming I" after all.

## Programming is like Legos…

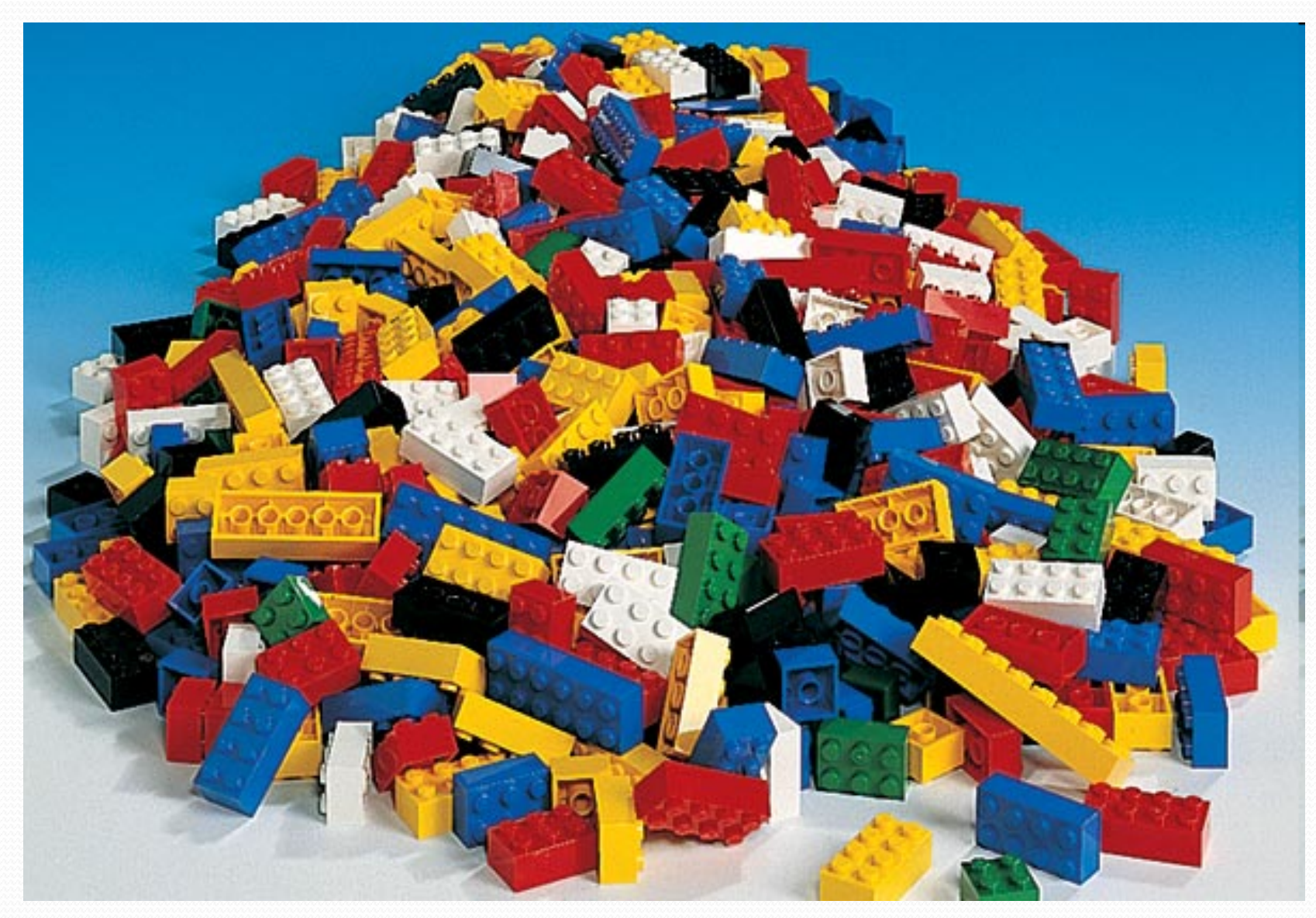

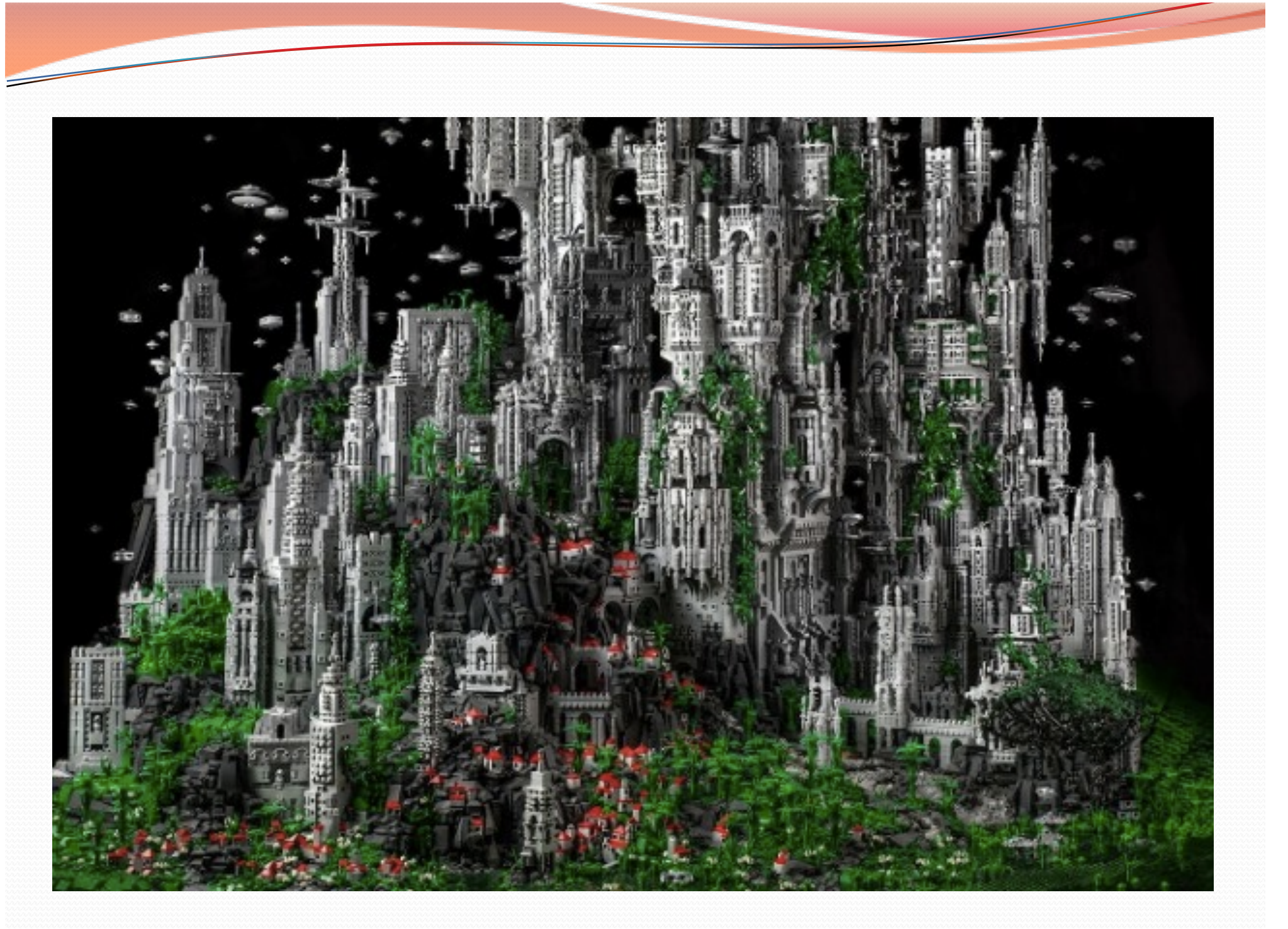

## Take this course if you…

- ... like solving tricky problems
- … like building things
- ... (will) work with large data sets
- ... are curious about how Facebook, Google, etc work
- … have never written a computer program before
- … are shopping around for a major
	- 142 is a good predictor of who will enjoy CSE
	- … think "computers and robots are going to take over the world. I want to befriend them so that my life will be spared."

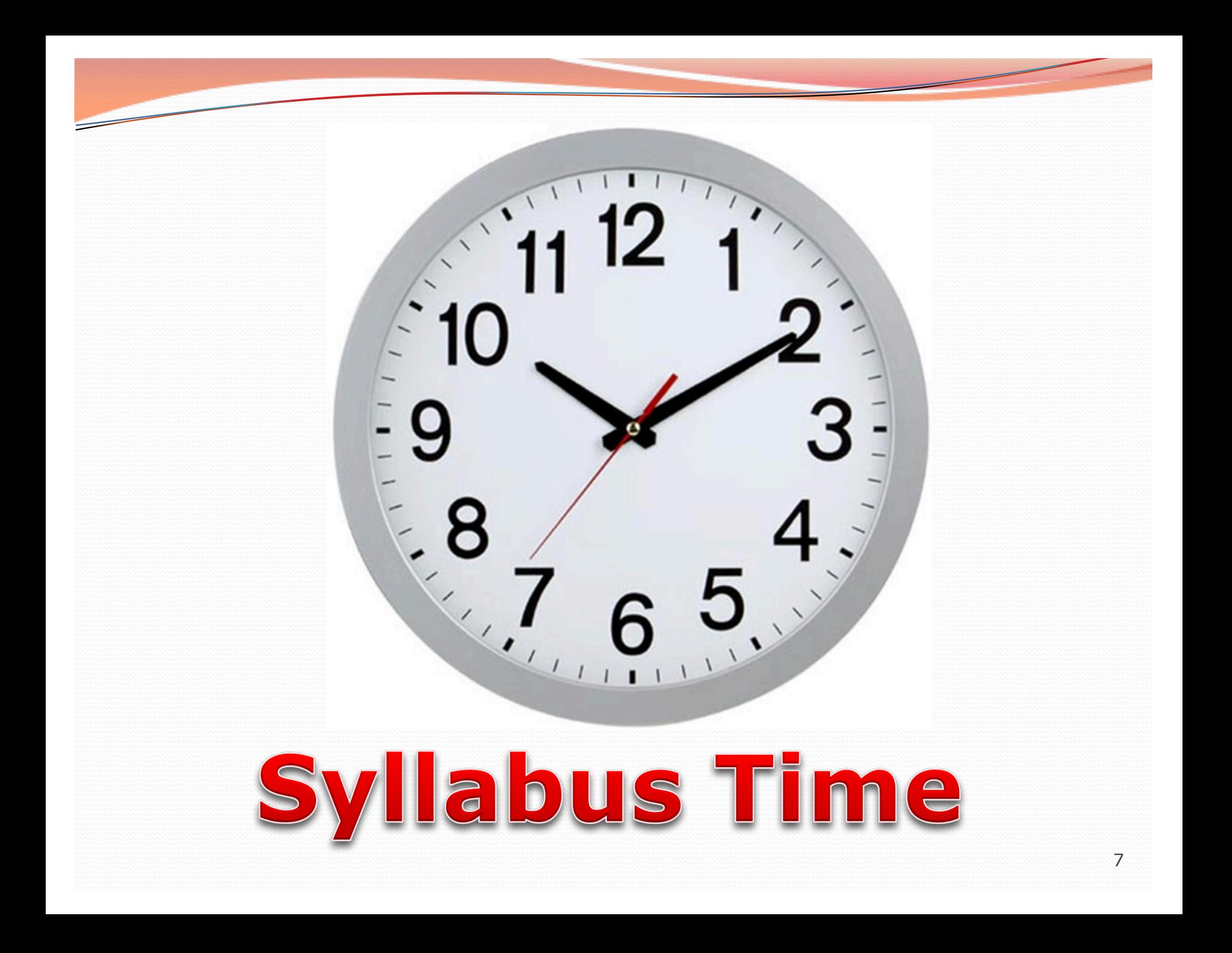

## Tips for Success

#### Come to lecture!

- Visit website often: **CS.UW.edu/142**
- Utilize the resources we provide you:
	- IPL (MGH 334)
	- Come visit me in Office Hours!
	- Your TA
	- Textbook
	- Slides and Lecture examples
	- Message Board
	- Practice-It! http://practiceit.cs.washington.edu/practiceit/
- Remember: assignments must be **your own work**!

# Tips for Success (cont'd)

- Keep up with the assignments
	- The course material is cumulative
- If you don't understand something, ask questions (especially "WHY?").
	- There's no such thing as a dumb question.
	- Computers are neither magical nor mysterious. Everything can be explained!

## What is programming?

- **program**: A set of instructions to be carried out by a computer.
- **program execution**: The act of carrying out the instructions contained in a program.

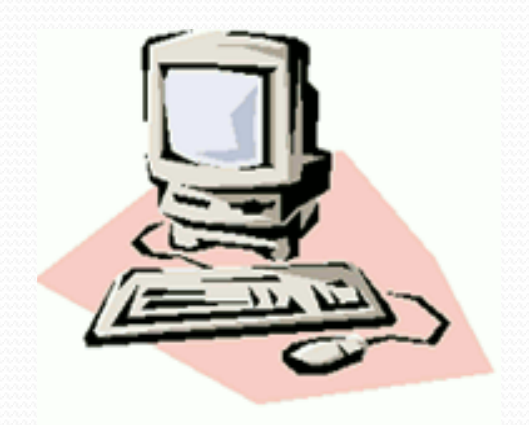

- **programming language**: A systematic set of rules used to describe computations in a format that is editable by humans.
	- We will be using a programming language called Java.

## Why Java?

- Relatively simple
- Object-oriented
- Platform independent (Mac, Windows...)
- Widely used
	- $\bullet$  #2 in popularity http://www.tiobe.com/index.php/content/paperinfo/tpci/index. html

### Your first Java program!

```
public class Hello {
 public static void main(String[] args) {
     System.out.println("Hello, world!");
  }
}
```
- File must be named Hello.java
- What does this code *output* (print to the user) when you *run* (execute) it?

## Bigger Java program!

```
public class Hello {
    public static void main(String[] args) {
        System.out.println("Hello, world!");
        System.out.println();
        System.out.println("This program produces");
        System.out.println("four lines of output");
    }
```
• Its output:

}

Hello, world!

This program produces four lines of output

 **console**: Text box into which the program's output is printed.

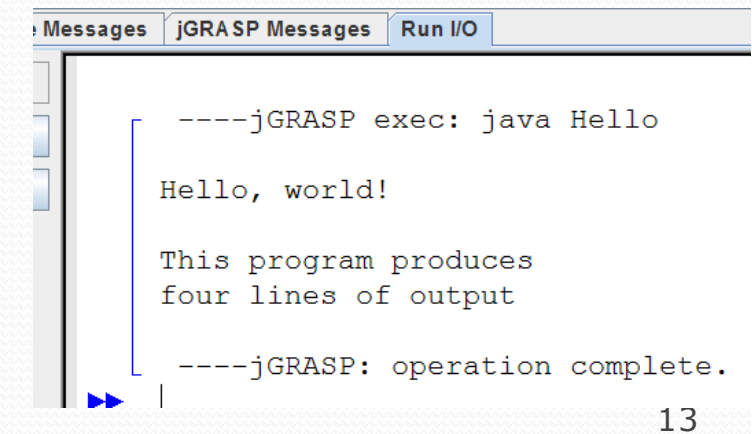

### Running a program

- *1. Write* it.
	- **code** or **source code**: The set of instructions in a program.
- *2. Compile* it.
	- **compile**: Translate a program from one language to another.
	- **byte code**: The Java compiler converts your code into a format named *byte code* that runs on many computer types.

#### *3. Run* (execute) it.

**output**: The messages printed to the user by a program.

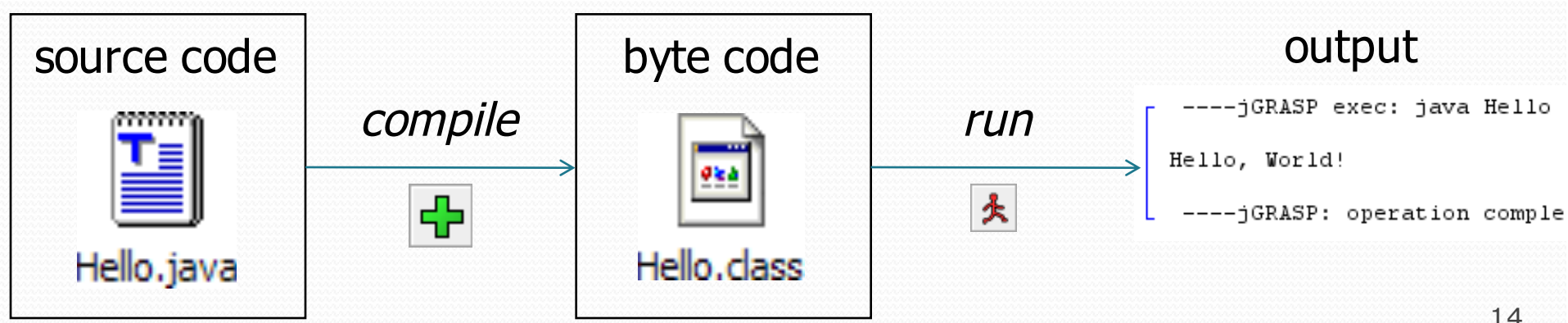

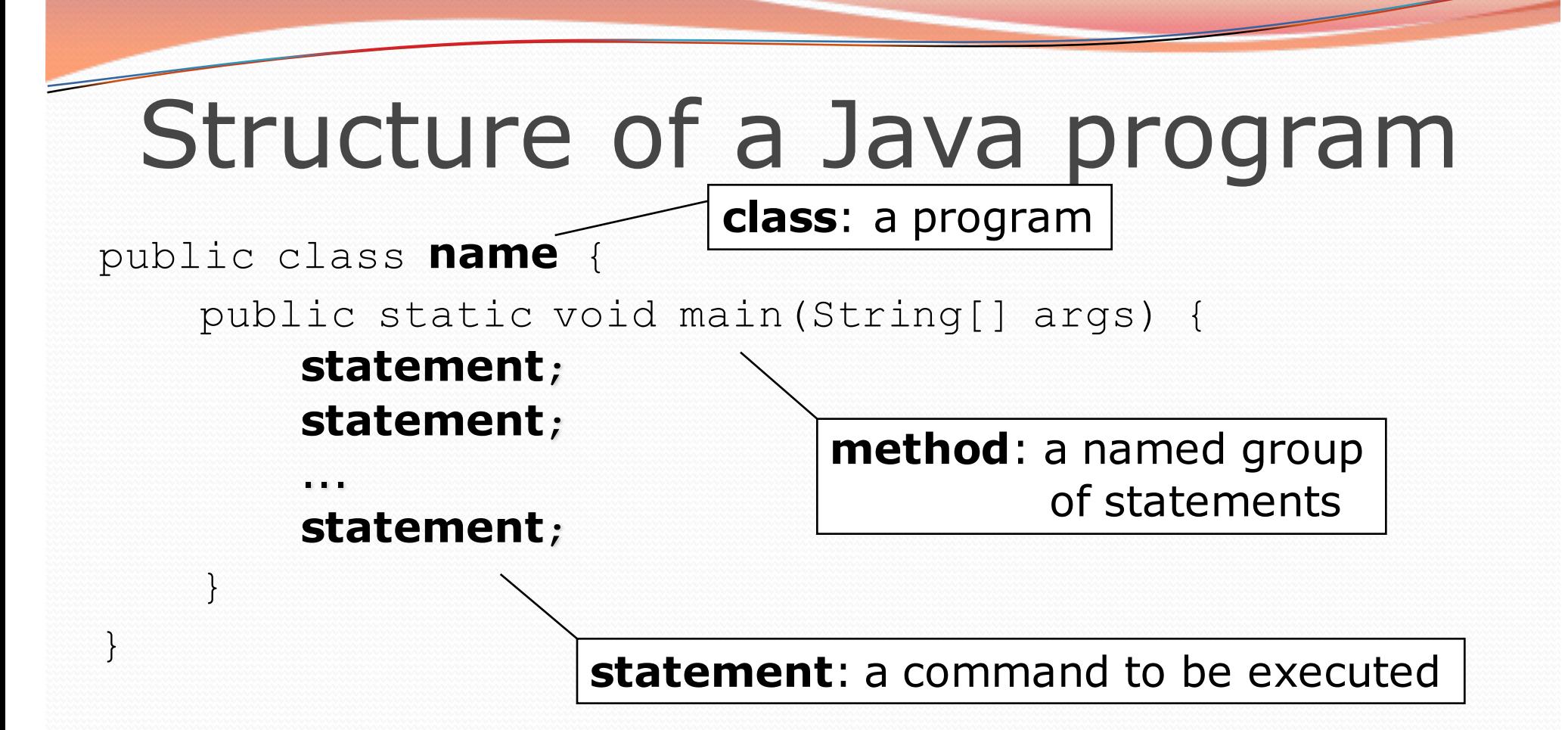

Every executable Java program consists of a **class**,

- that contains a **method** named main,
	- that contains the **statements** (commands) to be executed.

### Names and identifiers

You must give your program a name.

public class **HelloWorld** {

- Naming convention: capitalize each word (e.g. MyClassName)
- Your program's file must match exactly (HelloWorld.java)
	- includes capitalization (Java is "case-sensitive")

#### **identifier**: A name given to an item in your program.

- must start with a letter or  $\circ$  or  $\circ$
- subsequent characters can be any of those or a number
	- legal: myName TheCure ANSWER IS 42 \$bling\$
	- illegal:me+u 49ers side-swipe Ph.D's

#### System.out.println

- A statement that prints a line of output on the console.
	- pronounced "print-linn"
- Two ways to use System.out.println :
	- System.out.println("**text**"); Prints the given message as output.
	- System.out.println(); Prints a blank line of output.

#### Keywords

 **keyword**: An identifier that you cannot use because it already has a reserved meaning in Java.

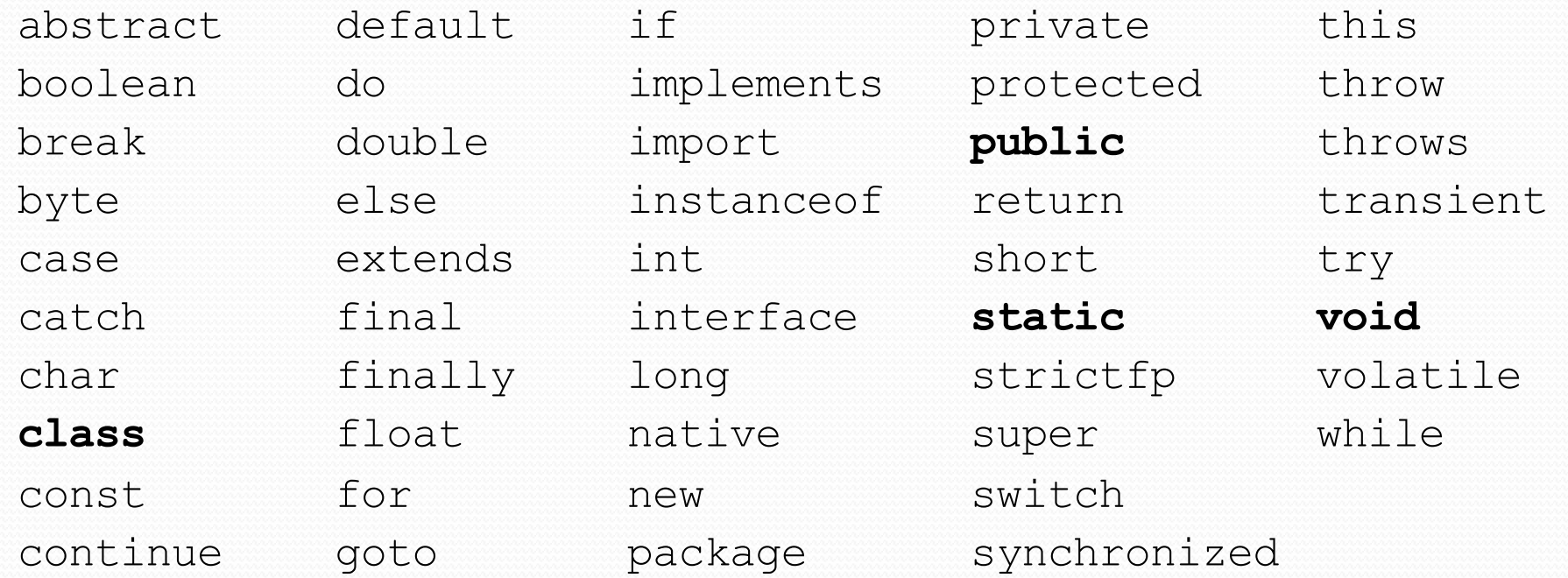

• Note: Because Java is case-sensitive, you could technically use Class or cLaSs as identifiers, but this is very confusing and thus **strongly discouraged.**

### **Syntax**

- **syntax**: The set of legal structures and commands that can be used in a particular language.
	- The "spelling" and "grammar" of a programming language.
	- Every basic Java statement ends with a semicolon ;
	- The contents of a class or method occur between { and }
- **syntax error** (**compiler error**): A problem in the structure of a program that causes the compiler to fail.
	- Missing semicolon
	- Too many or too few { } braces
	- Class and file names do not match

...

### Syntax error example

```
1 public class Hello {
2 pooblic static void main(String[] args) {
3 System.owt.println("Hello, world!")
4 }
5
```
• Compiler output:

```
Hello.java:2: <identifier> expected
    pooblic static void main(String[] args) {
           \hat{\phantom{0}}Hello.java:3: ';' expected
}
\wedge2 errors
```
- The compiler shows the line number where it found the error.
- The error messages can be tough to understand!
	- Why can't the computer just say "*You misspelled 'public'*"?

#### More on syntax errors

- Java is case-sensitive
	- Hello and hello are not the same

```
1 Public class Hello {
2 public static void main(String[] args) {
3 System.out.println("Hello, world!");
4 }
5 }
```
compiler output:

```
Hello.java:1: class, interface, or enum expected
Public class Hello {
\wedge1 error
```
#### First lesson in this class

- Computers are stupid.
- Computers can't read minds.
- Computers don't make mistakes.
- If the computer is not doing what you want, it's because **YOU** made a mistake.

## Strings and escape sequences

#### **Strings**

- **string**: A sequence of text characters.
	- Starts and ends with a " (quotation mark character).
		- The quotes do not appear in the output.
	- Examples:

```
"hello"
"This is a string. It's very long!"
```
- Restrictions:
	- May not span multiple lines.

```
"This is not
a legal String."
```
• May not contain a " character. "This is not a "legal" String either."

#### Escape sequences

- **escape sequence**: A special sequence of characters used to represent certain special characters in a string.
	- \t tab character
	- \n new line character
	- \" quotation mark character
	- \\ backslash character

#### Example:

System.out.println("**\\**hello**\n**how**\t**are **\"**you**\"**?**\\\\**");

#### • Output:

\hello how are "you"?\\

### Questions

• What is the output of the following println statements?

```
System.out.println("\ta\tb\tc");
System.out.println("\\\\");
System.out.println("'");
System.out.println("\"\"\"");
System.out.println("C:\nin\the downward spiral");
```
• Write a println statement to produce this output:  $/ \ \ / \ \ / \ \ / \ \ / \ \ / \ \ \$ 

#### Answers

• Output of each println statement:

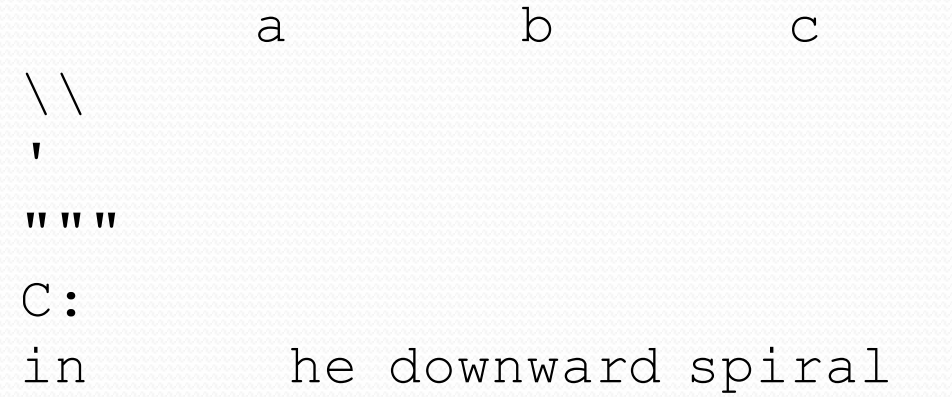

• println statement to produce the line of output: System.out.println("/\\ // \\\\ /// \\\\\\");

#### Questions

#### • What println statements will generate this output?

This quote is from Irish poet Oscar Wilde:

"Music makes one feel so romantic - at least it always gets on one's nerves which is the same thing nowadays."

#### • What println statements will generate this output?

A "quoted" String is 'much' better if you learn the rules of "escape sequences."

Also, "" represents an empty String. Don't forget: use \" instead of " ! '' is not the same as "

#### Answers

#### • println statements to generate the output:

System.out.println("This quote is from");

System.out.println("Irish poet Oscar Wilde:");

```
System.out.println();
```

```
System.out.println("\"Music makes one feel so romantic");
System.out.println("- at least it always gets on one's nerves -");
System.out.println("which is the same thing nowadays.\"");
```
#### • println statements to generate the output:

```
System.out.println("A \"quoted\" String is");
System.out.println("'much' better if you learn");
System.out.println("the rules of \"escape sequences.\"");
System.out.println();
System.out.println("Also, \"\" represents an empty String.");
System.out.println("Don't forget: use \setminus\setminus\setminus\" instead of \setminus\mathsf{''} !");
System.out.println("'' is not the same as \"");
```